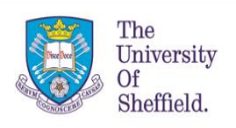

**Health And Related Research**

**School Of**

# HOW TO SAMPLE ORDERED PARAMETERS IN PROBABILISTIC SENSITIVITY ANALYSIS

Shijie Ren<sup>1</sup>, Jonathan Minton<sup>2</sup>, Sophie Whyte<sup>1</sup>, Nicholas R Latimer<sup>1</sup> and Matt Stevenson<sup>1</sup> University of Sheffield, <sup>2</sup>University

## **Background**

In health economic models, uncertain ordered parameters are common, for example, a patient's utility in a healthy state should be higher than in a diseased state. All probabilistic sensitivity analysis samples should exhibit the logical order of the given parameters. Typical sampling approaches lack either statistical or clinical validity. We have developed a new method, the Difference Method (DM) approach, which solves this type of problem more effectively than existing approaches.

#### **Methods**

The DM approach samples the parameters of interest via a difference parameter  $\Delta$ . If the parameters are bounded, it involves transforming the variables so that they are unbounded and then sampling via the difference parameter on the transformed scale.

**Notation:** Two variables  $X$  and  $Y$  with  $Y > X$ . Mean of X, Y and  $\Delta$  are  $\mu_X$ ,  $\mu_Y$  and  $\mu = \mu_Y - \mu_X$ . Variance of these parameters are  $\sigma_X^2$ ,  $\sigma_Y^2$  and  $\sigma^2 =$  $\sigma_Y^2 - \sigma_X^2$ .

**Unbounded parameters:** it samples from either and  $\Delta$  or Y and  $\Delta$  depending on the magnitude of the variances of  $X$  and  $Y$ .

- If  $\sigma_Y^2 > \sigma_X^2$ , then define  $Y = X + \Delta$ . Sample X from Normal $(\mu_X, \sigma_X^2)$  and  $\Delta$  from Gamma(s,r), where  $s = \frac{\mu^2}{\sigma^2}$  $rac{\mu^2}{\sigma^2}$  and  $r = \frac{\mu}{\sigma^2}$  $\frac{\mu}{\sigma^2}$ . Sampled values of Y are derived from sampled values of  $X$  and  $\Delta$ .
- If  $\sigma_Y^2 < \sigma_X^2$ , then define  $X = Y \Delta$ . Sample Y from Normal(  $\mu_Y$  ,  $\sigma_Y^2$  ) and  $\Delta$  from a Gamma( $s,r$ ). Sampled values of  $X$  are derived from sampled values of  $Y$  and  $\Delta$ .

**Bounded parameters:** a four-step sampling procedure is listed in Table 1.

## **Example**

Generate 5000 samples of health related quality of life (HRQoL) and cost from an active (worse) and remission (better) state for a particular condition.

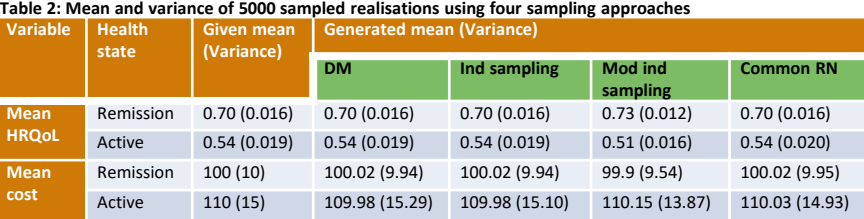

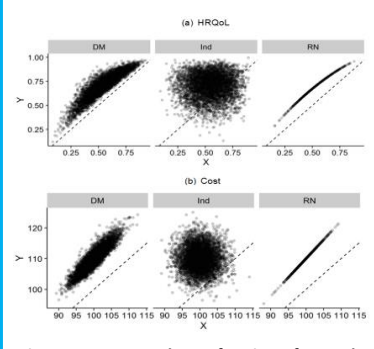

**Figure 1: Scatterplots of pairs of samples generated by the three methods: DM (the DM approach), Ind (independent sampling) and RN (sampling use a common random number)**

#### **Results**

## **Difference Method approach**

- Similar summary statistics
- Maintain the logical order
- Positive correlation

#### **Independent sampling**

- Similar summary statistics
- Potential for pairs to have incorrect ordering
- No correlation

## **Modified independent sampling**

- Biased samples
- Maintain the logical order

## **Sampling from a common random number**

- Similar summary statistics
- Potential for pairs to have incorrect ordering
	- **Extreme dependence**

**Sampling procedure Table 1: The four-step sampling procedure for generating the input parameter mean health related quality of life and mean cost**

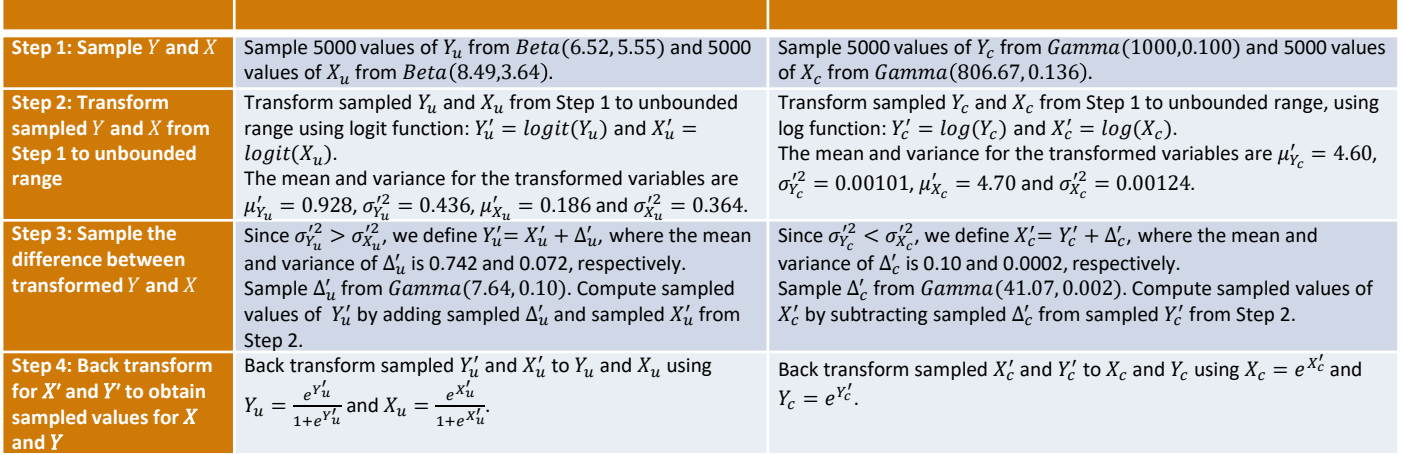

## **Discussion**

When performing a PSA, often only the summary statistics of the sampled realisations are compared with their given values to check the statistical validity. It is also important to consider the clinical validity of the induced correlations between the sampled values if they are ordered. The DM approach should be considered as a solution to potential problems in generating PSA samples for ordered parameters.

#### **Publication and software**

The manuscript "A new approach for sampling ordered parameters in probabilistic sensitivity analysis" is accepted for publication in PharmacoEconomics. An Excel workbook to implement the method can be download from https://www.sheffield.ac.uk/scharr/sections/heds/staff/ren\_k

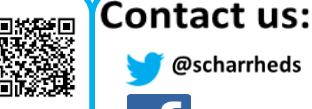

@scharrheds

**s.ren@sheffield.ac.uk** www.sheffield.ac.uk/heds www.scharrheds.blogspot.co.uk

**www.facebook.com/scharrsheffield**